# **Ejercicios resueltos de Organización de Computadoras**

**19/05/2017**

## **Información del instructor**

**Ing. Dario Kiryczun**

**Instructor Correo electrónico Ubicación y horarios**

## **Información general**

### **Descripción**

La siguiente guía tiene por objetivo poder ayudar al alumno a resolver las prácticas de la materia, por medio de la resolución de ejercicios similares.

### **Expectativas y objetivos**

Se espera que el alumno pueda comprender los temas descriptos en forma clara y sea capaz de completar las prácticas relacionadas de la materia.

1) Diseñe un sistema combinacional que accione el motor de un limpiaparabrisas sabiendo que éste funciona cuando la llave general del auto está en contacto, y además, se activa el control del limpiaparabrisas, pero si desactiva este último, el motor sigue funcionando hasta que las escobillas lleguen al costado izquierdo. Obtener la solución más simple, e implementarla con las compuertas correspondientes.

(Llamaremos C al contacto, M al motor de limpiaparabrisas y L a cuando la escobilla está ubicada fuera del límite izquierdo)

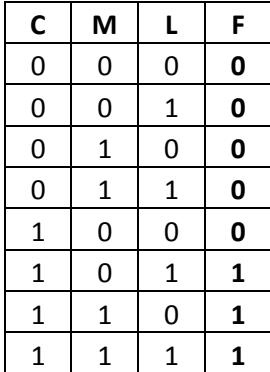

2) Realizar el diseño de un comparador de dos números de dos bits c/u. Este sistema tiene que tener 3 salidas: la de mayor, menor e igual.

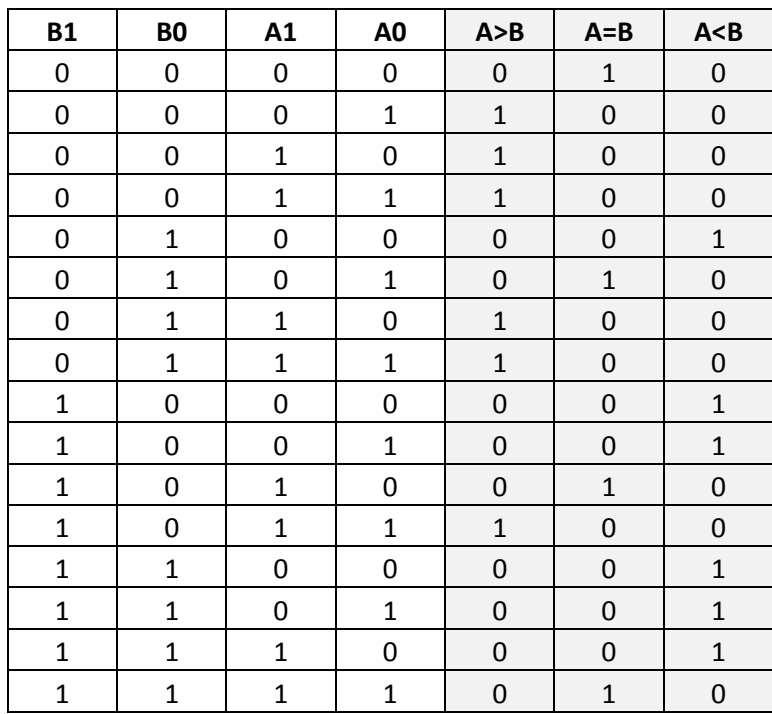

3) Un zumbador debe de accionarse para dar una señal de alarma cuando tres relés A, B y C cumplan las siguientes condiciones: A y B excitados y C en reposo, B y C excitados y A en reposo. Se pide la tabla de verdad correspondiente, la función lógica de funcionamiento y el esquema con puertas lógicas de dos entradas.

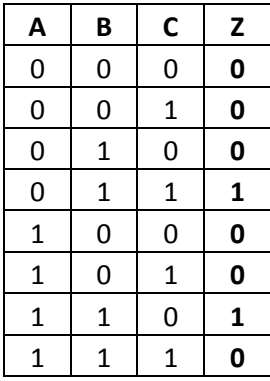

**Ejercicio**